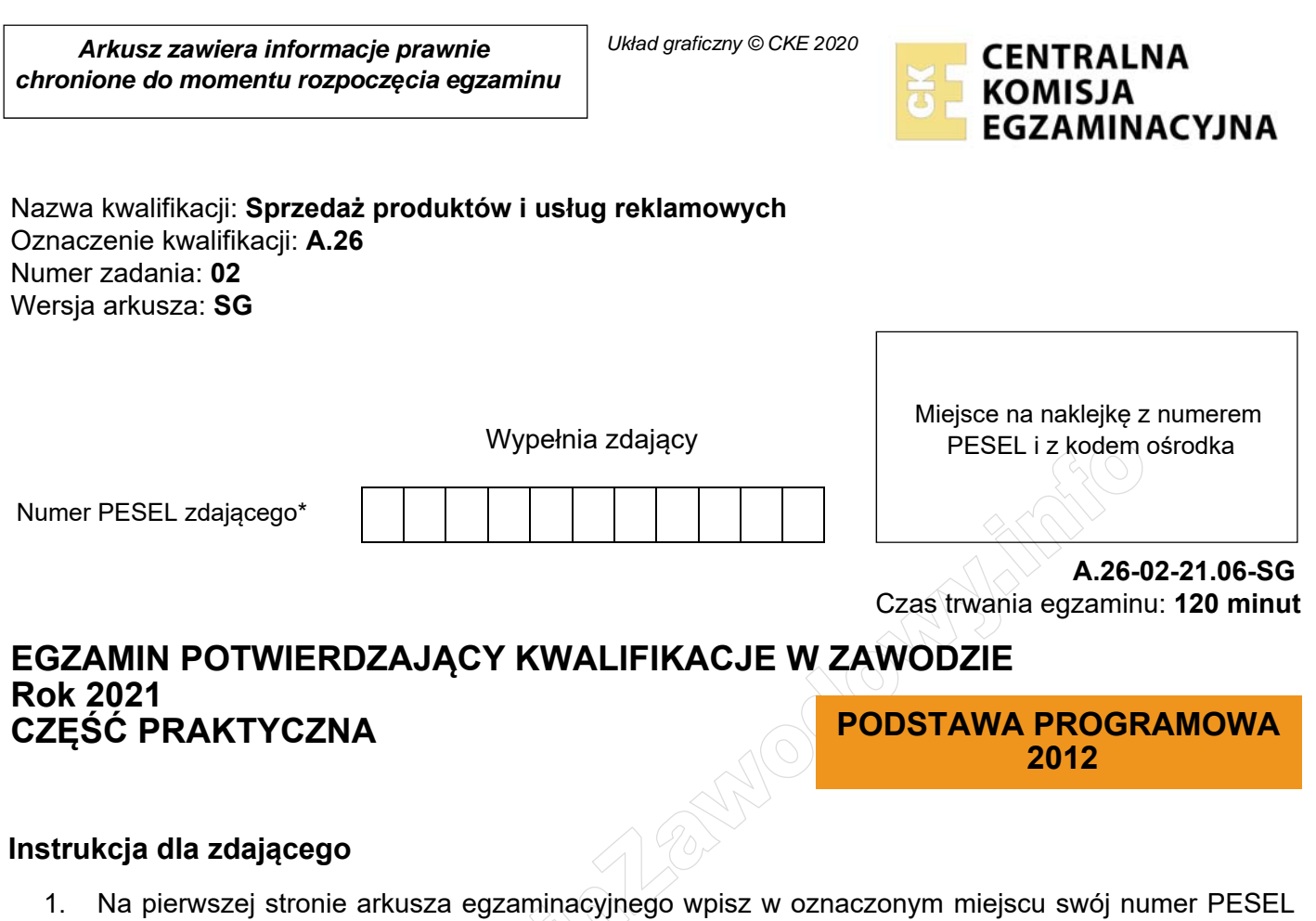

- i naklej naklejkę z numerem PESEL i z kodem ośrodka.
- 2. Na KARCIE OCENY w oznaczonym miejscu przyklej naklejkę z numerem PESEL oraz wpisz:
	- swój numer PESEL\*,
	- oznaczenie kwalifikacji,
	- numer zadania,
	- numer stanowiska.
- 3. Sprawdź, czy arkusz egzaminacyjny zawiera 5 stron i nie zawiera błędów. Ewentualny brak stron lub inne usterki zgłoś przez podniesienie ręki przewodniczącemu zespołu nadzorującego.
- 4. Zapoznaj się z treścią zadania oraz stanowiskiem egzaminacyjnym. Masz na to 10 minut. Czas ten nie jest wliczany do czasu trwania egzaminu.
- 5. Czas rozpoczęcia i zakończenia pracy zapisze w widocznym miejscu przewodniczący zespołu nadzorującego.
- 6. Wykonaj samodzielnie zadanie egzaminacyjne. Przestrzegaj zasad bezpieczeństwa i organizacji pracy.
- 7. Po zakończeniu wykonania zadania pozostaw arkusz egzaminacyjny z rezultatami oraz KARTĘ OCENY na swoim stanowisku lub w miejscu wskazanym przez przewodniczącego zespołu nadzorującego.
- 8. Po uzyskaniu zgody zespołu nadzorującego możesz opuścić salę/miejsce przeprowadzania egzaminu.

# *Powodzenia!*

*\* w przypadku braku numeru PESEL – seria i numer paszportu lub innego dokumentu potwierdzającego tożsamość*

# **Zadanie egzaminacyjne**

Jesteś pracownikiem działu marketingu firmy sprzątającej Perełka z siedzibą w Krakowie. Firma działa na terenie całego miasta, świadcząc usługi kompleksowego sprzątania prywatnych domów, mieszkań oraz biur. W celu wzmocnienia swojej pozycji na rynku, firma zdecydowała się na rozszerzenie swoich usług na obszarze Katowic.

Wykorzystując informacje zamieszczone w arkuszu egzaminacyjnym oraz pliki z folderu *Perełka*  umieszczonego na pulpicie komputera, przygotuj i wydrukuj wymienione dokumenty na białych kartkach formatu A4:

- ofertę sprzedaży w formie prezentacji multimedialnej,
- zamówienie materiałów reklamowych,
- ankietę.

Zadanie wykonaj na przygotowanym stanowisku wyposażonym w niezbędne oprogramowanie. Hasło do folderu *Perełka:* Perełka2021

Na podstawie zamieszczonej *notatki służbowej - MEMO*, przygotuj dla firmy ankietę, która pomoże w przygotowaniu kompleksowej oferty, zgodnej z oczekiwaniami potencjalnych klientów. Dodatkowo przygotuj zamówienie materiałów reklamowych oraz ofertę sprzedaży firmy w formie prezentacji multimedialnej. Zamówienie oraz ankietę należy sporządzić na załączonych szablonach znajdujących się w folderze *Perełka* na pulpicie twojego komputera.

Wszystkie dokumenty należy sporządzić z datą egzaminu. W nagłówku każdego dokumentu umieść swój numer PESEL.

Po przygotowaniu dokumentów do wydruku zgłoś przewodniczącemu zespołu nadzorującego (ZN), przez podniesienie ręki zamiar wykonania wydruku. Upewnij się, że wszystkie wykonane wydruki opisane są Twoim numerem PESEL, a następnie razem z arkuszem egzaminacyjnym pozostaw na stanowisku egzaminacyjnym.

**WiĊcej materiaáów na stronie https://www.Testy.EgzaminZawodowy.info**

# **Notatka służbowa – MEMO**

**DO**: Dział marketingu firmy Perełka **OD**: Prezes firmy Perełka **DATA**: 24.06.2021 **TEMAT**: Rozwój firmy oraz przygotowanie kampanii promocyjnej

Na wstępie chciałbym wszystkim podziękować za udział w czwartkowym spotkaniu. Jestem pewien, że praca nad tym pełnym wyzwań projektem przyniesie nam wiele satysfakcji. W załączniku przesyłam następującą dokumentację:

- Cennik materiałów reklamowych z drukarni Star
- Formularz zamówienia materiałów reklamowych dla drukarni Star
- Szablon ankiety
- Logo naszej firmy wraz z fotografiami koniecznymi do przygotowania oferty sprzedaży.

Pracując nad projektem proszę stosować się do następujących wytycznych:

# **Wytyczne dotyczące oferty sprzedaży**

Nasza oferta ma składać się ze 6 slajdów. Jako tło do prezentacji zastosuj fotografię o nazwie *Tło do prezentacji* zamieszczoną w folderze *Perełka* na pulpicie twojego komputera. Każdy slajd ma zostać ponumerowany oraz musi zawierać tytuł. Prezentacja ma być estetyczna, a wszystkie jej elementy mają być czytelne. Korzystaj tylko z czcionek jednoelementowych bez szeryfów. Gotową prezentację wydrukuj w kolorze oraz w układzie pionowym, aby na jednej stronie formatu A4 znajdowały się dwa slajdy.

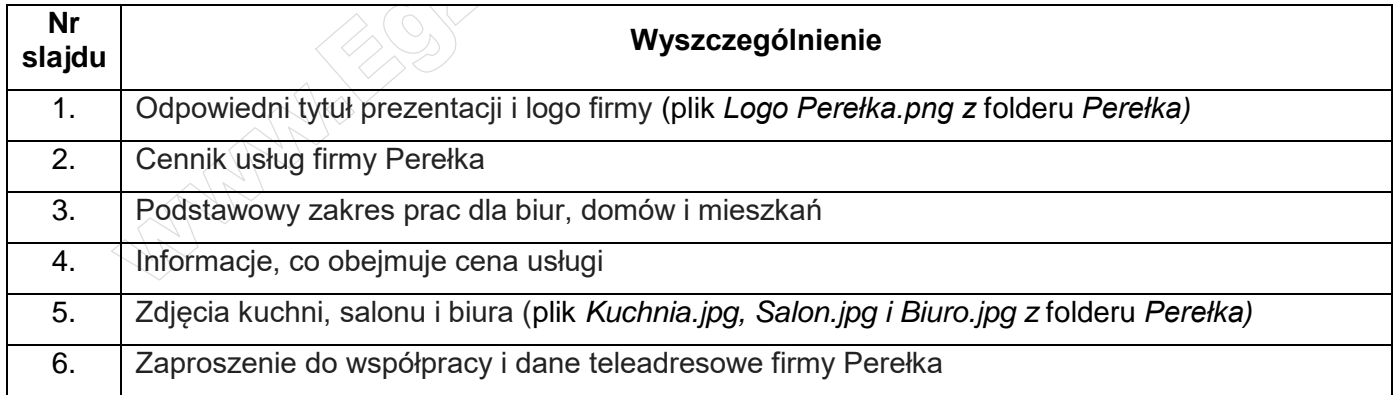

# **Wytyczne dotyczące zamówienia materiałów reklamowych**

Zamówienia materiałów reklamowych proszę dokonać na formularzu znajdującym się w folderze *Perełka* na pulpicie twojego komputera. Numer kolejny zamówienia to 20/07/2021.

W celu przeprowadzenia kampanii potrzebujemy:

- 1000 ulotek w formacie DL z nadrukiem jednostronnym w kolorze CMYK
- 200 plakatów reklamowych w formacie A3, druk kolorowy CMYK, jednostronny
- 1000 wizytówek firmowych jednostronnych 90 mm × 50 mm
- 6 bannerów jednostronnych o wymiarach 300 cm × 150 cm

Uwaga: Praca grafika nad wszystkimi materiałami reklamowymi liczona jako oddzielna pozycja w zamówieniu. W zamówieniu należy podać ceny nakładów materiałów reklamowych bez przeliczania cen za pojedynczą sztukę.

- Termin realizacji 5 dni.
- Dostawa: firmą kurierską.
- W uwagach do zamówienia należy podać, że dostawa ma być w godzinach od 9:00 do 18:00.

# **Wytyczne dotyczące ankiety**

Ankietę należy wykonać na załączonym szablonie *Szablon ankiety* znajdującym się w folderze *Perełka.* Ankieta ma zawierać 6 pytań w zróżnicowanej formie i być skierowana do firm. Na wstępie należy umieścić prośbę o wypełnienie ankiety i podziękowanie za poświęcony czas. Dodatkowo podaj cel, dla którego została stworzona ankieta. Ankieta ma nam przybliżyć preferencje naszej grupy docelowej.

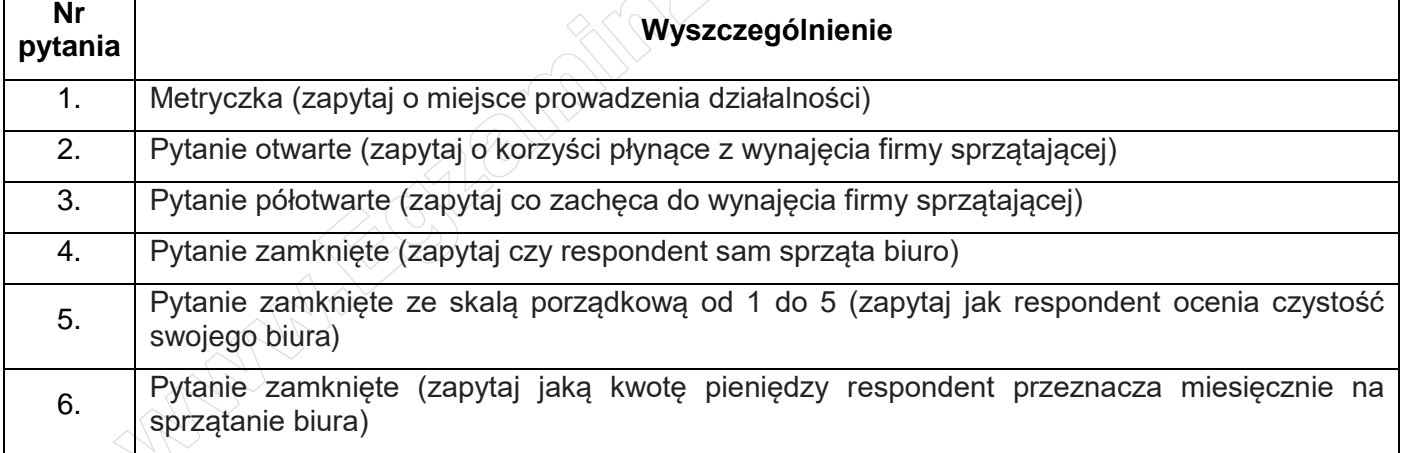

Dodatkowo należy dostosować wielkość wierszy i kolumn, a po zakończeniu pracy ukryć obramowanie tabeli.

W przypadku jakichkolwiek pytań i wątpliwości, proszę o kontakt ze mną lub z Kierownikiem Biura Projektów.

Pozdrawiam

Michał Dzięcioł

# **Dane firmy Perełka**

Perełka Sp.j ul. Czysta 1 31-252 Kraków

Tel: 12 14725321 Fax: 12 14725123 Kom: 601987741 NIP: 7320011969 Email: biuro@perelka.com.pl [www.perelka.com.pl](http://www.perelka.com.pl/)

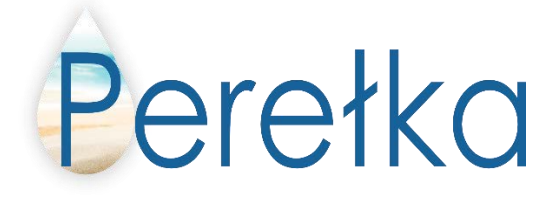

### **Cennik usług firmy Perełka**

**Sprzątanie biur**

**Ilość usług Zakres podstawowy** 

1 raz w tygodniu 500,00 zł netto 2 razy w tygodniu 800,00 zł netto 3 razy w tygodniu 1100,00 zł netto 4 razy i więcej lub szerszy zakres prac - ustalane indywidualnie<br> **Podstawowy zakres prac dla biur :**<br>
- Mycie podłóg i odkurzej i

### **Podstawowy zakres prac dla biur :**

- Mycie podłóg i odkurzanie wykładzin
- Ścieranie kurzy z dostępnych powierzchni
- Sprzątanie i dezynfekcja toalet
- Mycie powierzchni zmywalnych w kuchni
- Wymiana worków na śmieci

### **Sprzątanie domów i mieszkań**

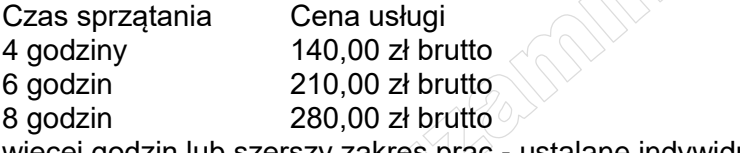

więcej godzin lub szerszy zakres prac - ustalane indywidualnie

### **Podstawowy zakres prac dla mieszkań i domów :**

- Mycie podłóg i odkurzanie wykładzin
- Ścieranie kurzy z dostępnych powierzchni
- Sprzątanie i dezynfekcja toalet i łazienek
- Mycie powierzchni zmywalnych w kuchni
- Wymiana worków na śmieci
- Ścielenie łóżek

### **W cenie usługi:**

- Profesjonalne środki czystości
- Niezbędny sprzęt renomowanych producentów
- Zespoły pracowników do 10 osób z koordynatorem prac
- Ubezpieczenie na powierzone mienie

### **Czas przeznaczony na wykonanie zadania wynosi 120 minut.**

### **Ocenie podlegać będą 3 rezultaty:**

- oferta sprzedaży wydruk,
- zamówienie materiałów reklamowych wydruk,
- ankieta wydruk.

And the state of the first control of the state of the state of the state of the state of the state of the state

And the state of the first control of the state of the state of the state of the state of the state of the state

*Wypełnia zdający*

**Do arkusza egzaminacyjnego dołączam wydruki w liczbie: .......... kartek – czystopisu i .......... kartek – brudnopisu.**

*Wypełnia Przewodniczący ZN*

**Potwierdzam dołączenie przez zdającego do arkusza egzaminacyjnego wydruków w liczbie .......... kartek łącznie.**

Notes of the Metal College of the College of the College of the College of the College of the College of the College of the College of the College of the College of the College of the College of the College of the College  *Czytelny podpis Przewodniczącego ZN*